<<AutoCAD 2012

 $<<$ AutoCAD 2012

- 13 ISBN 9787302271468
- 10 ISBN 7302271461

出版时间:2012-6

CAD/CAM/CAE

页数:516

字数:948000

extended by PDF and the PDF

http://www.tushu007.com

, tushu007.com

<<AutoCAD 2012

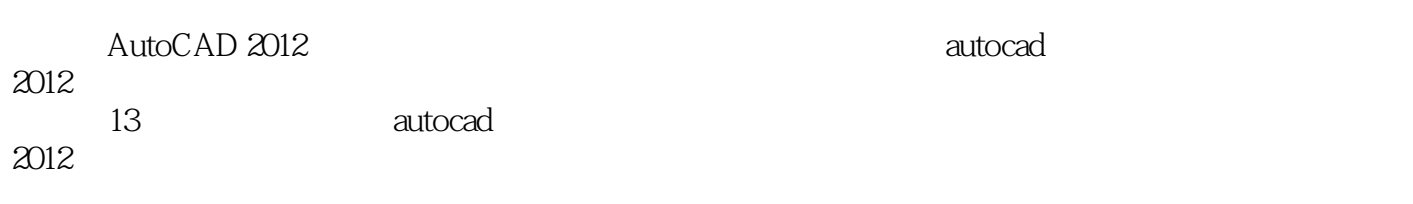

 $,$  tushu007.com

 $\alpha$ 

 $\qquad \qquad \text{autocad} \qquad \qquad \qquad \text{autocad}$ 

*Page 2*

### <<AutoCAD 2012

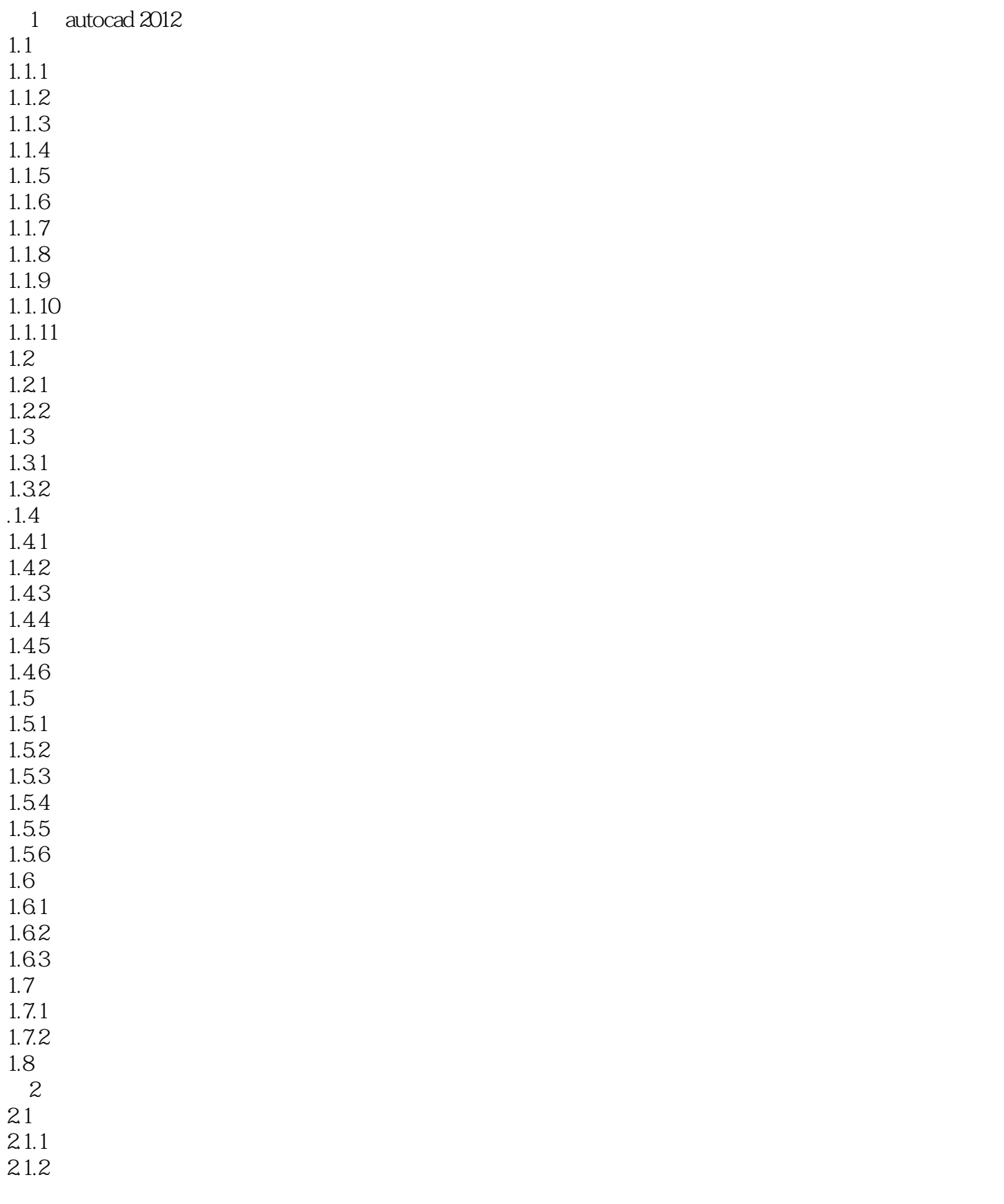

## <<AutoCAD 2012

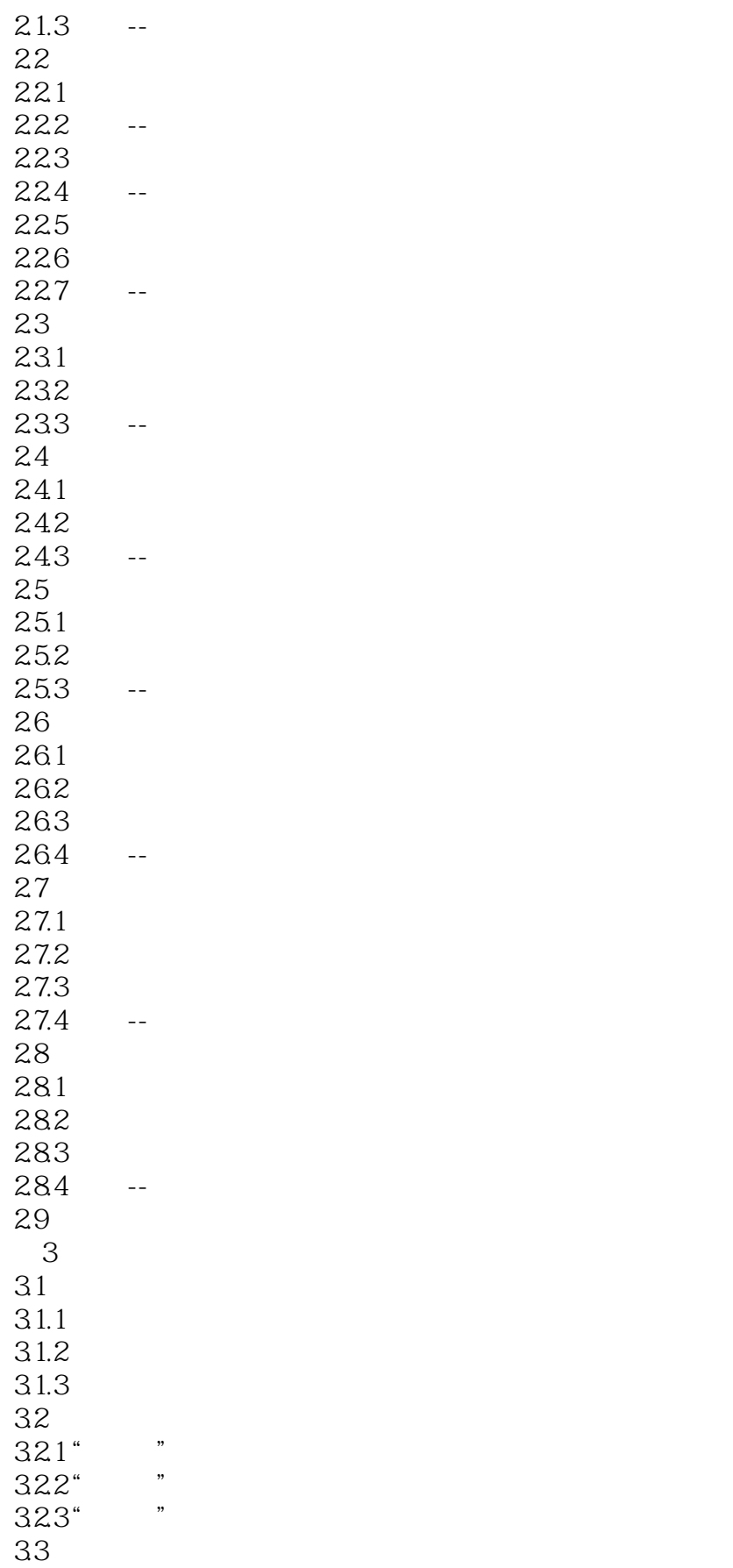

## <<AutoCAD 2012

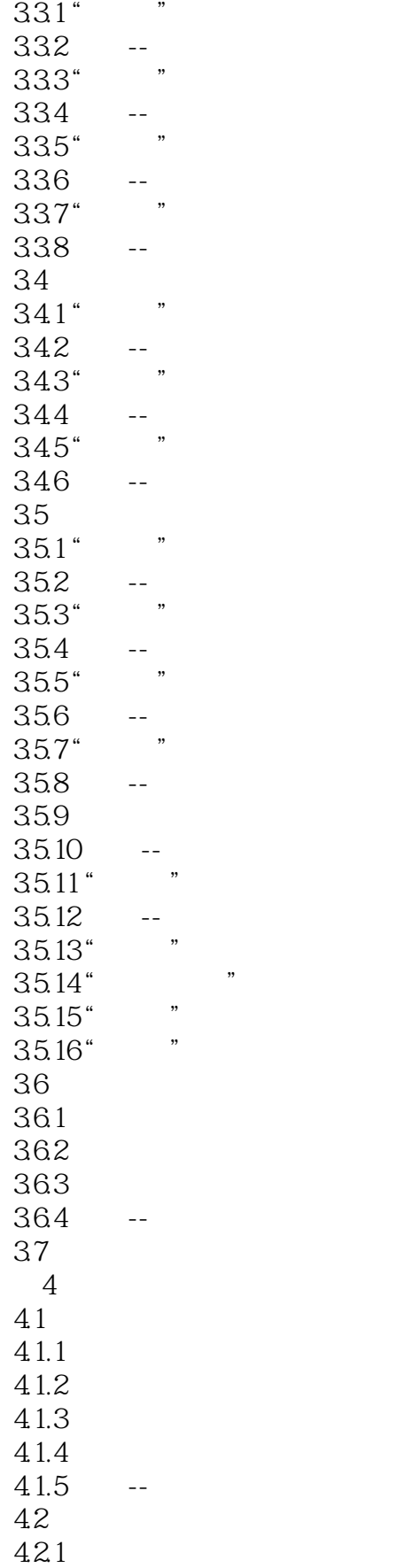

# <<AutoCAD 2012

422 423  $424 -$ 43 431 432 433 --4.4 a3 45  $\frac{5}{6}$  $6<sub>6</sub>$  $\begin{array}{c} 7 \\ 8 \end{array}$ 第8章 机械设计工程实例 第9章 建筑设计工程实例 10  $11$  $12$ 第13章 电气设计工程实例

### <<AutoCAD 2012

AutoCAD 2012 and 81

 $81$ 

 $6\,$ 

典型实例:184个中小型实例、实践,用实例学习更专业!

# <<AutoCAD 2012

本站所提供下载的PDF图书仅提供预览和简介,请支持正版图书。

更多资源请访问:http://www.tushu007.com

 $,$  tushu007.com